## Cisco Webex Room Series Touch10 Quick Reference Guide CE9.13

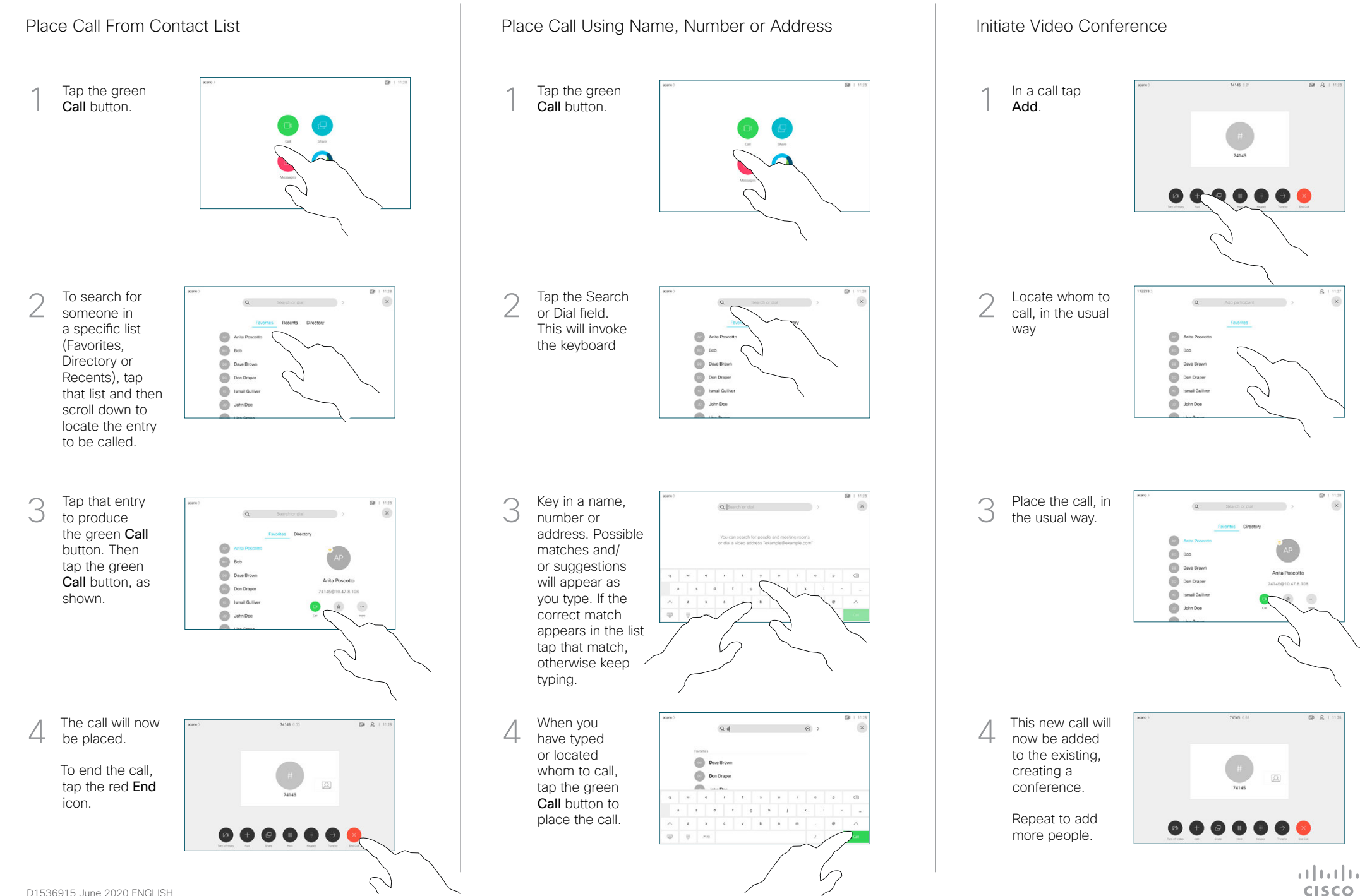

**CISCO** 

## Cisco Webex Room Series Touch10 Quick Reference Guide CE9.13

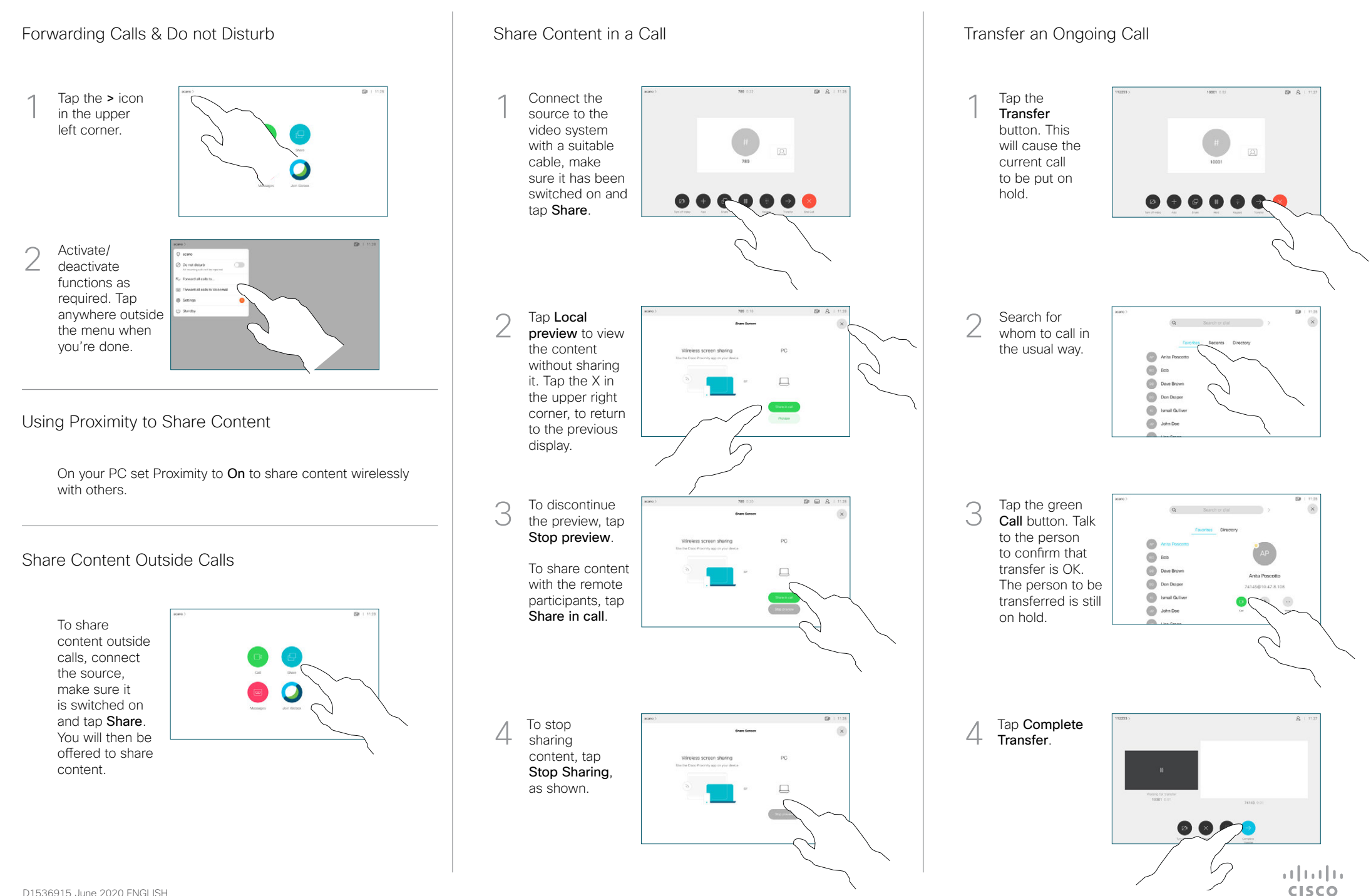